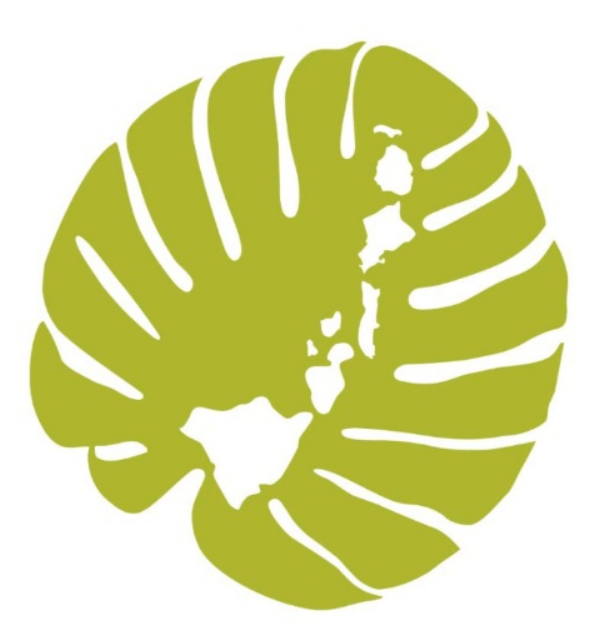

## **2022 Med-QUEST Updates for EPSDT Providers**

Aloha,

Hawaii Department of Human Services/Med-QUEST Division invites EPSDT providers to learn about our upcoming EPSDT changes!

We heard from the community that we need to add more sessions for providers who were not able to attend sessions last week, so we are adding lunchtime sessions over the next 2 weeks. Please join us on Tuesday, 12/21/2021, Thursday 12/23/2021 **or** Tuesday, 12/28/2021, from 12:10-1:00pm to learn more about the 2022 Med-QUEST changes for EPSDT providers.

This presentation is designed to inform both providers and their staff on the three new ways to submit DHS 8015 and DHS 8016 forms. Immediately following the presentation we will have a few minutes to answer questions.

Submit questions to Med-QUEST by email prior to the meeting at **[EPSDT@dhs.hawaii.gov.](mailto:EPSDT@dhs.hawaii.gov)**

Objectives:

- Describe the new Med-QUEST periodicity schedule beginning January 1, 2022.
- Share [where](https://medquest.hawaii.gov/epsdt) to find the new fillable 8015/8016 PDF, online EPSDT resources, and materials to learn about new EPSDT visit data submission processes.
- Demonstrate completing the new fillable DHS 8015 and DHS 8016 PDF for print, or submit online.
- Demonstrate completing and submitting 8015/8016 online.
- Demonstrate how portal login works for different roles. Different dashboards and functions for Provider and Provider Support roles.

## Microsoft Teams meeting **Join on your computer or mobile app** [Click here to join the meeting](https://teams.microsoft.com/l/meetup-join/19%3ameeting_Mjg3YjNlOTAtNjNhZi00Yjg2LWIzZjYtYWE3ZmEzNDFmOWE4%40thread.v2/0?context=%7b%22Tid%22%3a%223847dec6-63b2-43f9-a6d0-58a40aaa1a10%22%2c%22Oid%22%3a%227e5ae1ef-18a9-48c4-b2ec-ee4aafe24b05%22%7d) **Or call in (audio only)** +1 808-829-4853,,964501071# United States, Honolulu Phone Conference ID: 964 501 071# [Find a local number](https://dialin.teams.microsoft.com/750fc903-0b67-4d1f-b6cf-15ddab6e09af?id=964501071) | [Reset PIN](https://mysettings.lync.com/pstnconferencing) [Learn More](https://aka.ms/JoinTeamsMeeting) | [Meeting options](https://teams.microsoft.com/meetingOptions/?organizerId=7e5ae1ef-18a9-48c4-b2ec-ee4aafe24b05&tenantId=3847dec6-63b2-43f9-a6d0-58a40aaa1a10&threadId=19_meeting_Mjg3YjNlOTAtNjNhZi00Yjg2LWIzZjYtYWE3ZmEzNDFmOWE4@thread.v2&messageId=0&language=en-US)

https://medquest.hawaii.gov/EPSDT